**Lycée Mahmoud Messaadi Fahs**

- 1) Lancer un éditeur **Python** et créer un nouveau fichier puis l'enregistrer dans votre dossier de travail sous le nom "**Test3VotreNom**"
- 2) Ecrire un programme qui permet de saisir un entier **x donné par l'utilisateur** puis dessiner un carré de longueur de côté =  $x$ .

Le point de départ est de coordonnées (**-250, 0**).

3) Modifier le programme pour dessiner **n carrés** de côté x chacun l'un à côté de l'autre **(n est un entier donné par l'utilisateur**).

La distance entre deux carrés successifs est égale à 20.

## **Exemple** :

Si **n=6** alors on obtient le dessin suivant :

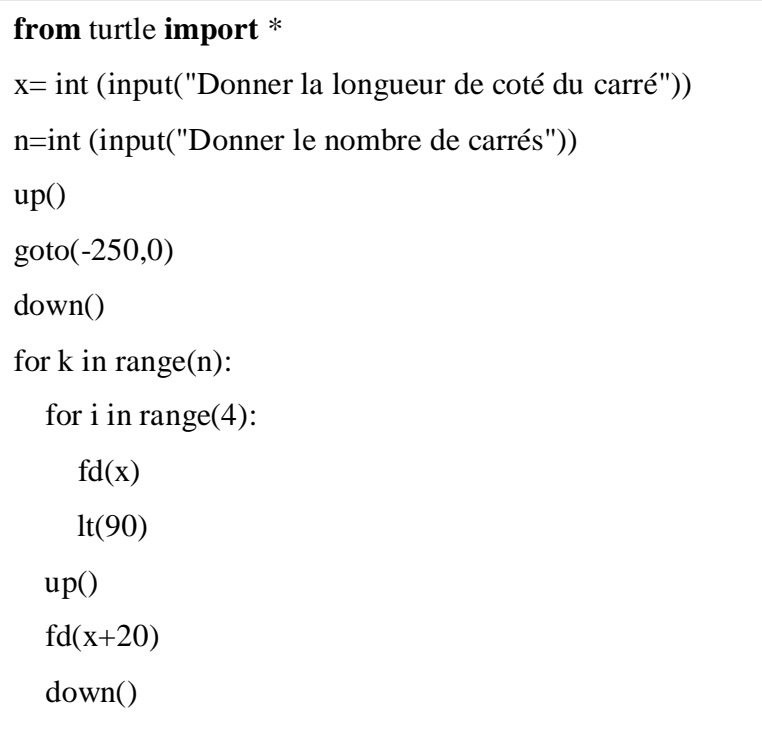

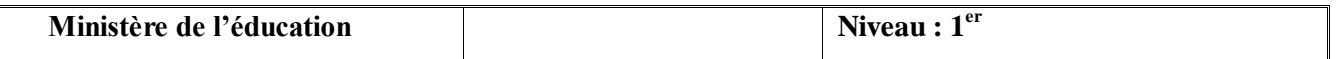

- 1) Lancer un éditeur **Python** et créer un nouveau fichier puis l'enregistrer dans votre dossier de travail sous le nom "**Test3VotreNom**"
- 2) Ecrire un programme qui permet de saisir un entier **x donné par l'utilisateur** puis dessiner un cercle  $de rayon = x.$

Le point de départ est de coordonnées (**-250, 0**).

3) Modifier le programme pour dessiner **n cercles** de rayon x chacun l'un à côté de l'autre **(n est un entier donné par l'utilisateur**).

La distance entre deux cercles successifs est égale à 20.

## **Exemple** :

Si **n=4** alors on obtient le dessin suivant :

## **from** turtle **import** \* x= int (input("Donner la longueur du rayon de cercle")) n=int (input("Donner le nombre des cercles"))  $up()$ goto(-250,0) down() for  $k$  in range $(n)$ :  $circle(x)$  $up()$  $fd(2*x+20)$ down()